$\equiv$ Manchester

 $\ddot{\textbf{r}}$ 

Hello, Welcome to Spartan Self-Service! Choose a category to get started.

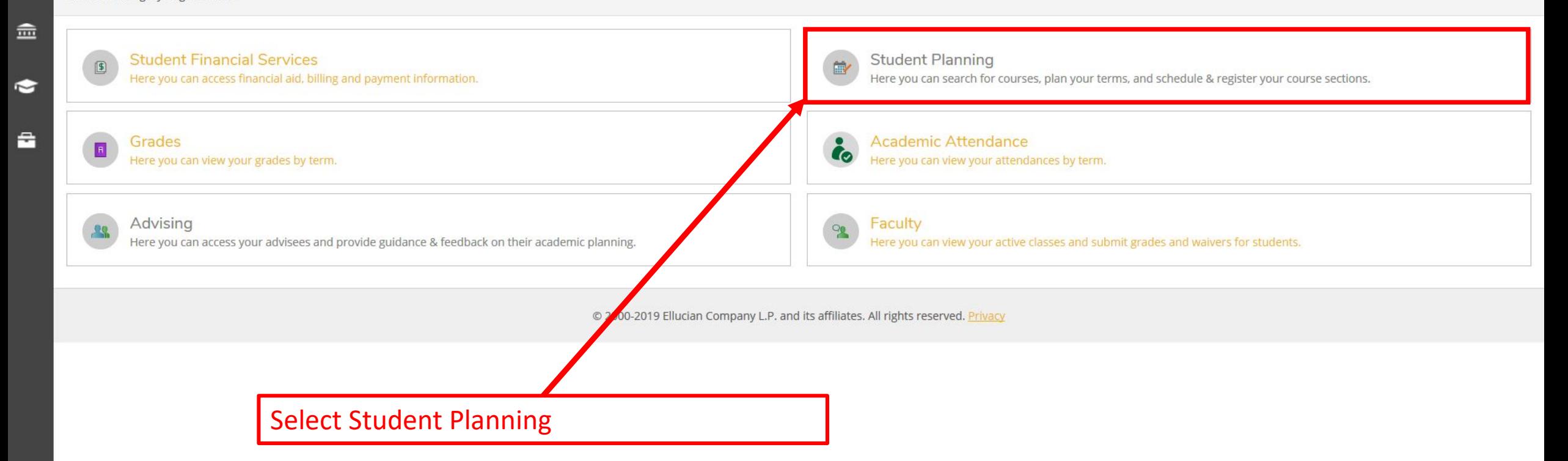

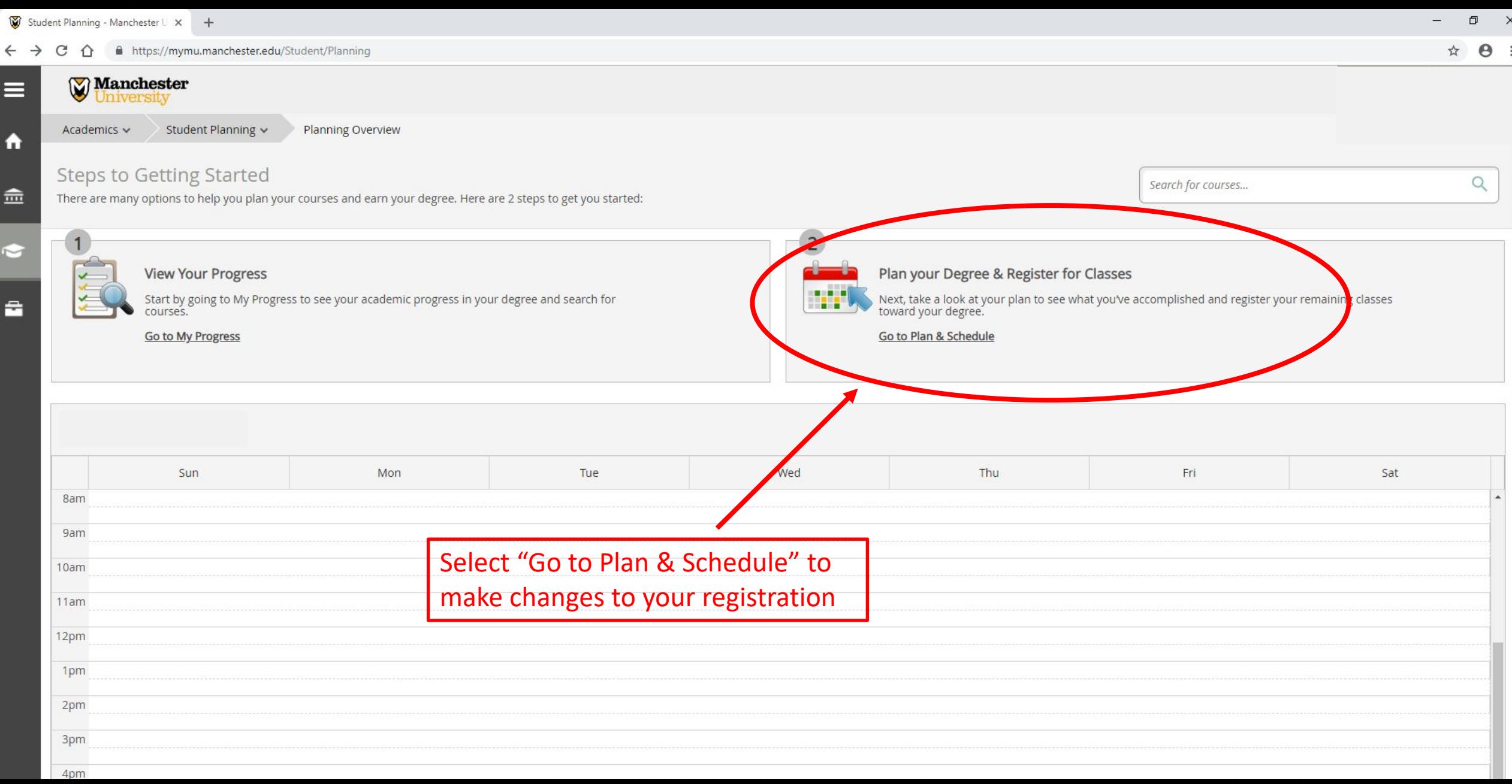

ľ۲

 $\equiv$ 

 $\blacktriangle$ 

二

숩

 $\circledast$ 

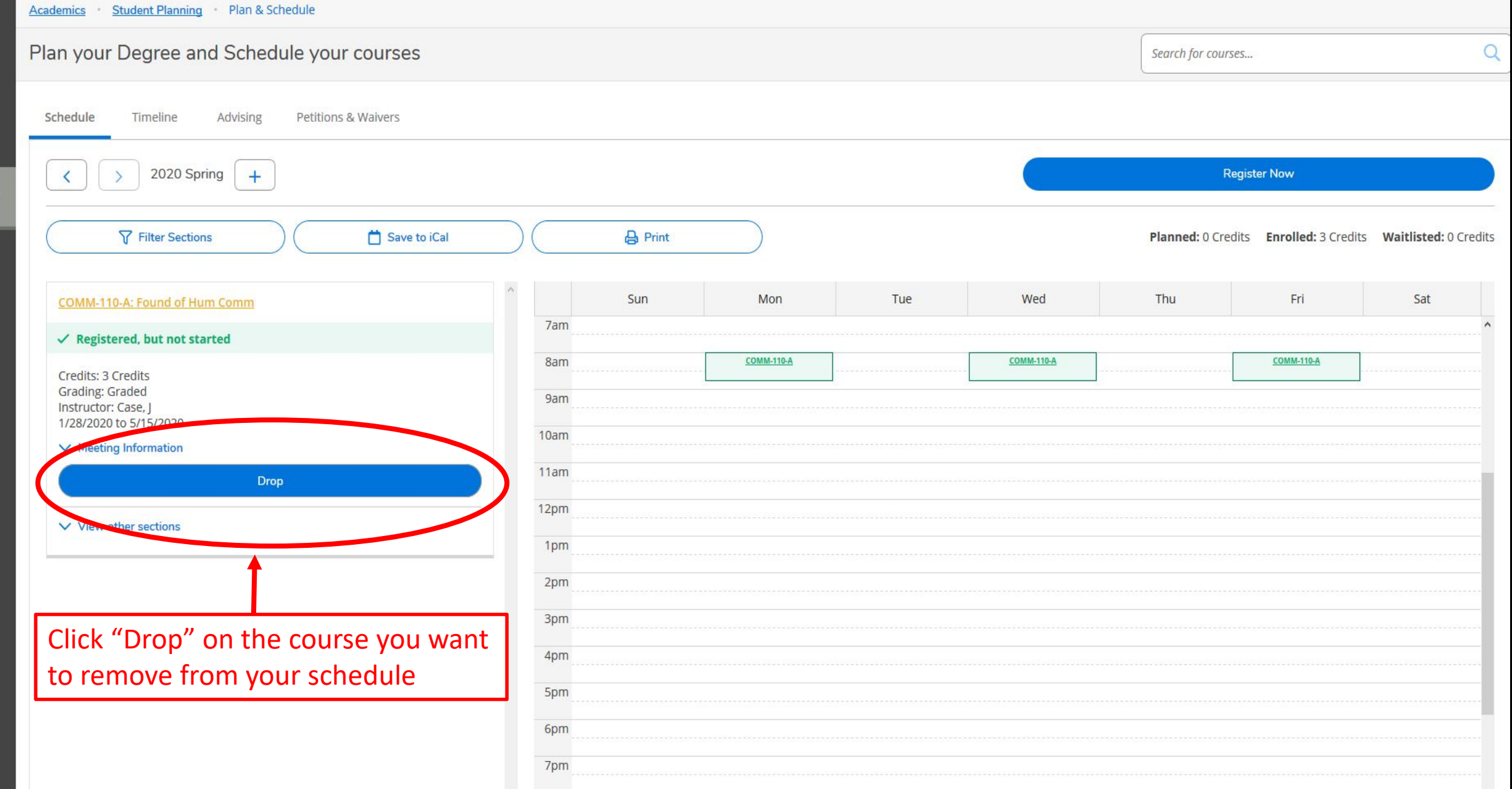

 $\equiv$ 

 $\blacktriangle$ 

 $\widehat{m}$ 

 $\bullet$ 

 $\ddot{a}$ 

6

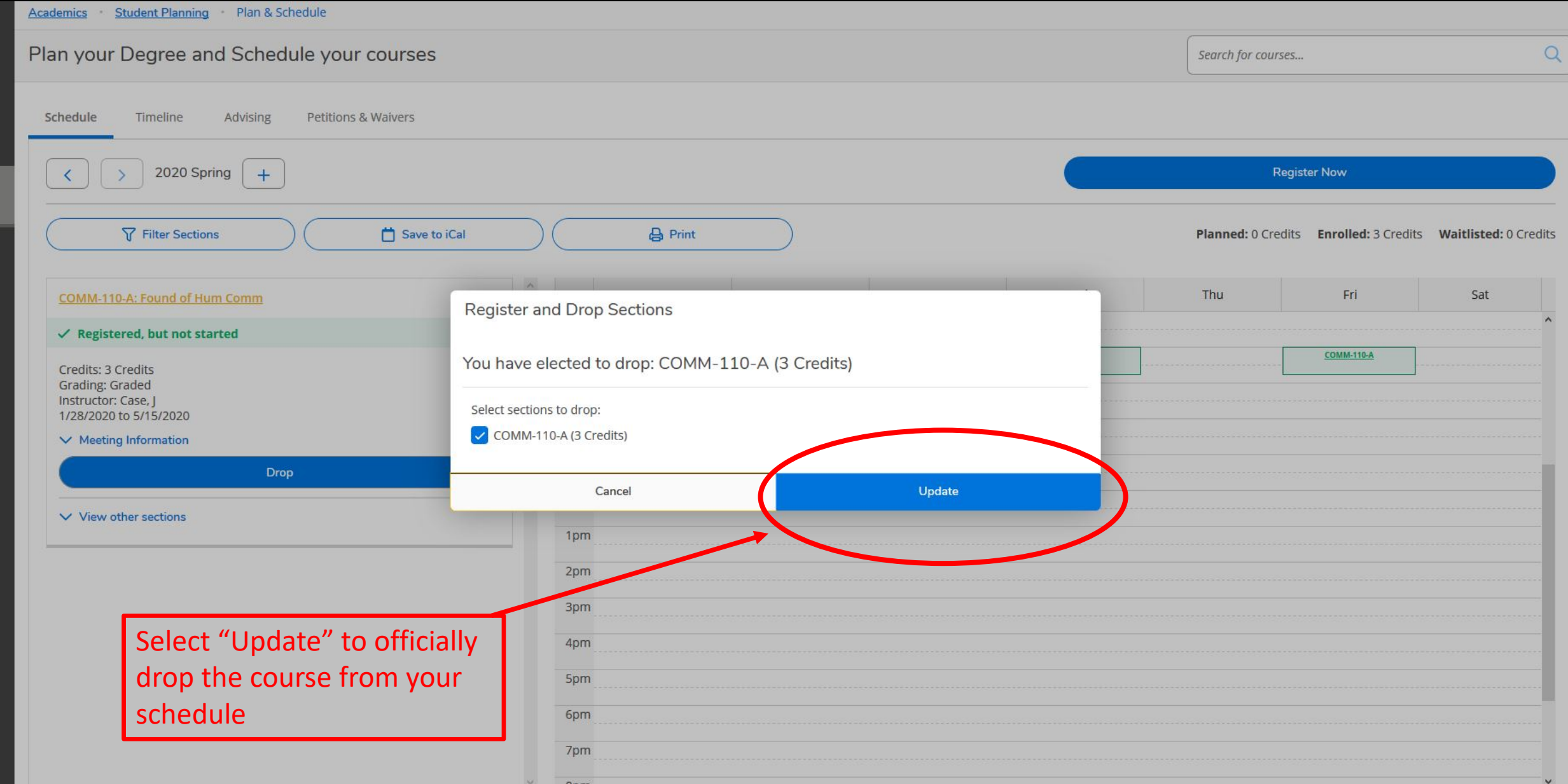

 $\alpha$ 

 $\land$ 

Sat

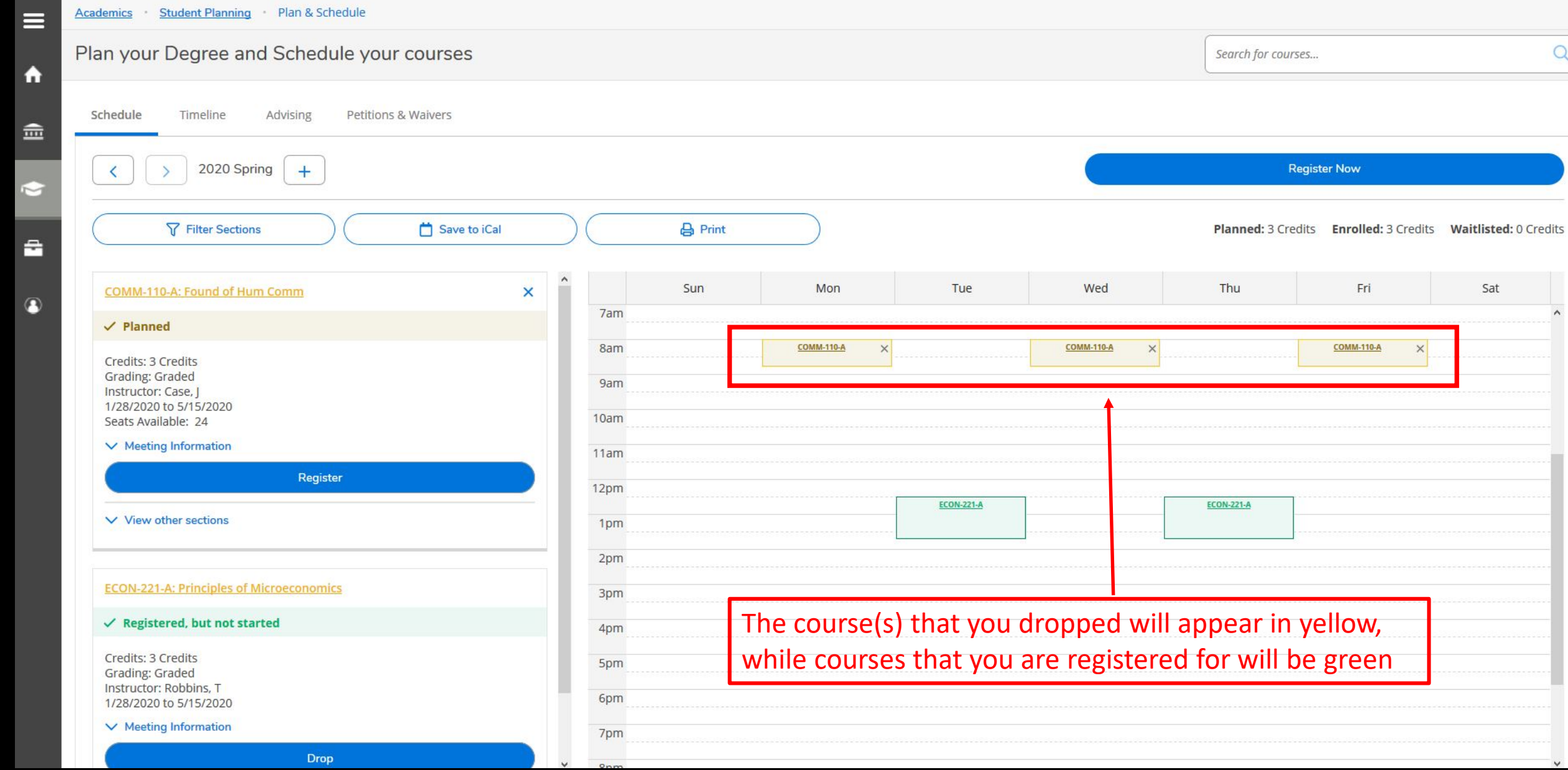

 $\alpha$ 

۸

 $\vee$ 

Sat

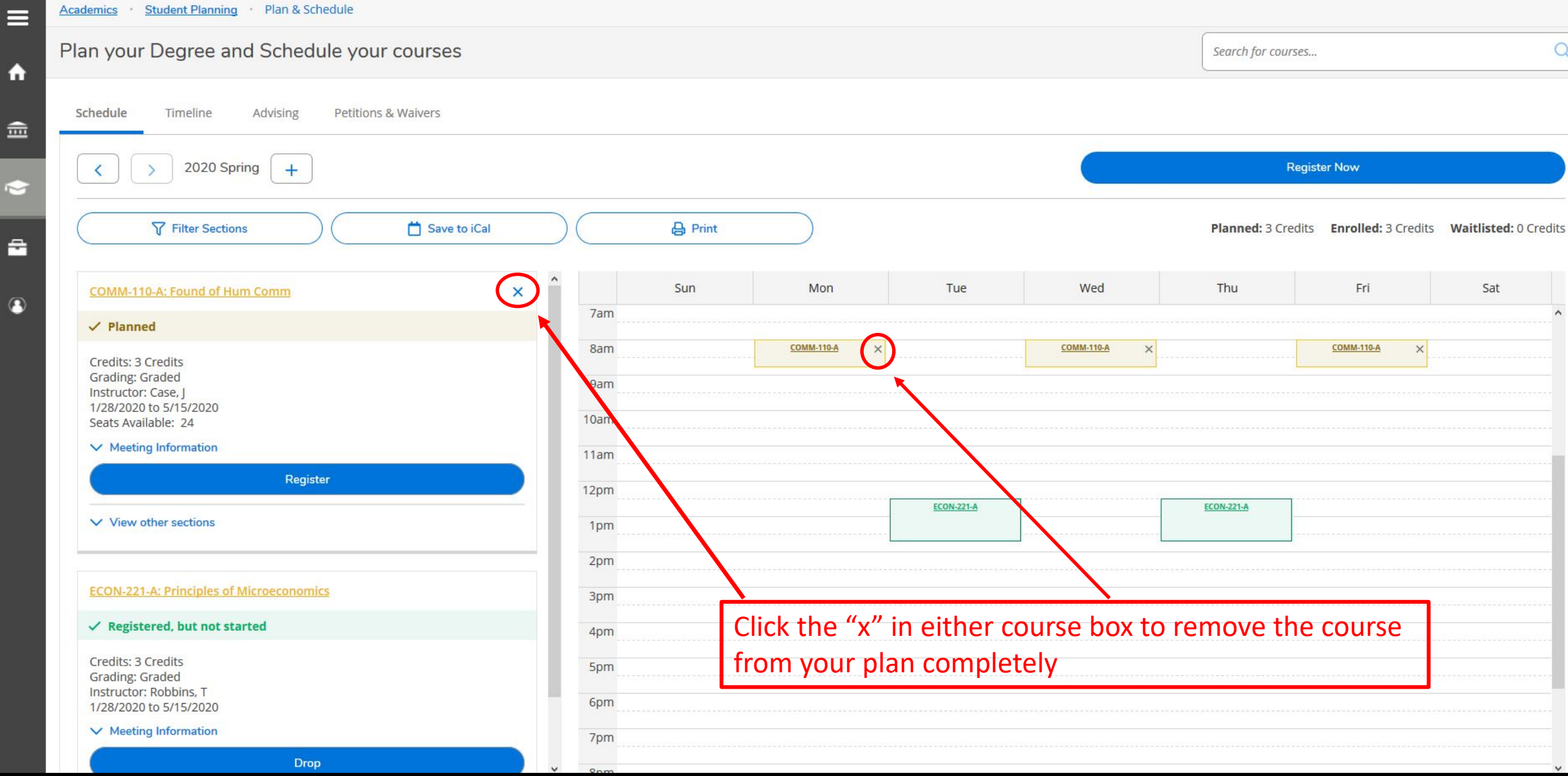